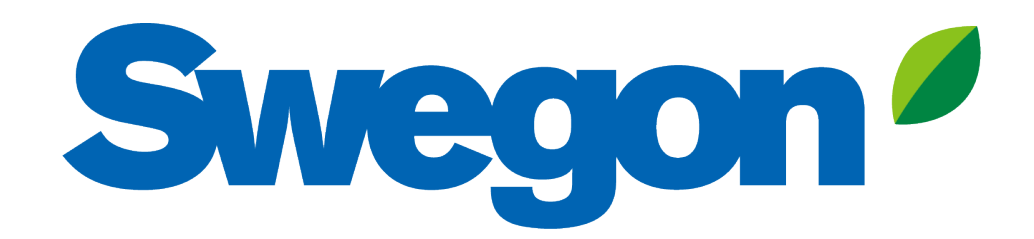

# **Auswahl von Schalldämpfern in Akustikdesign-Produkten**

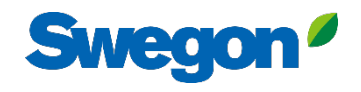

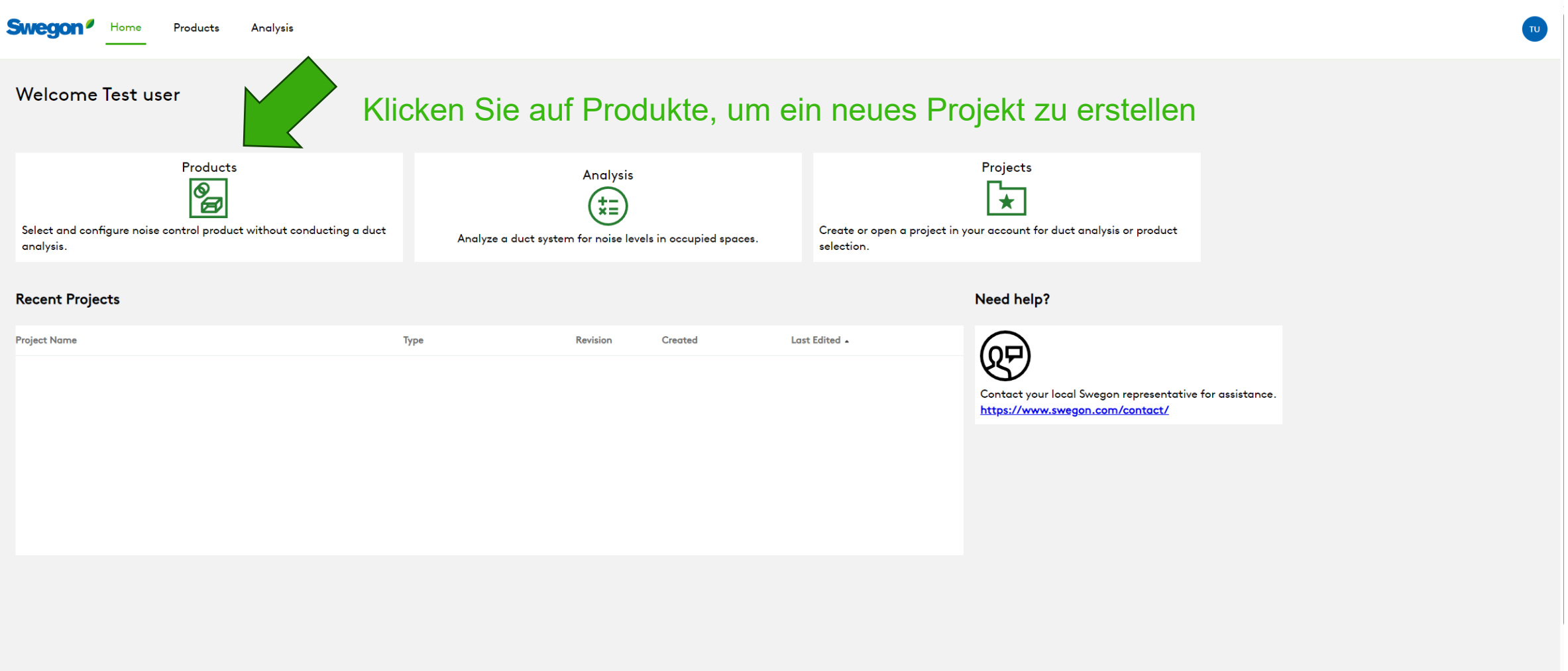

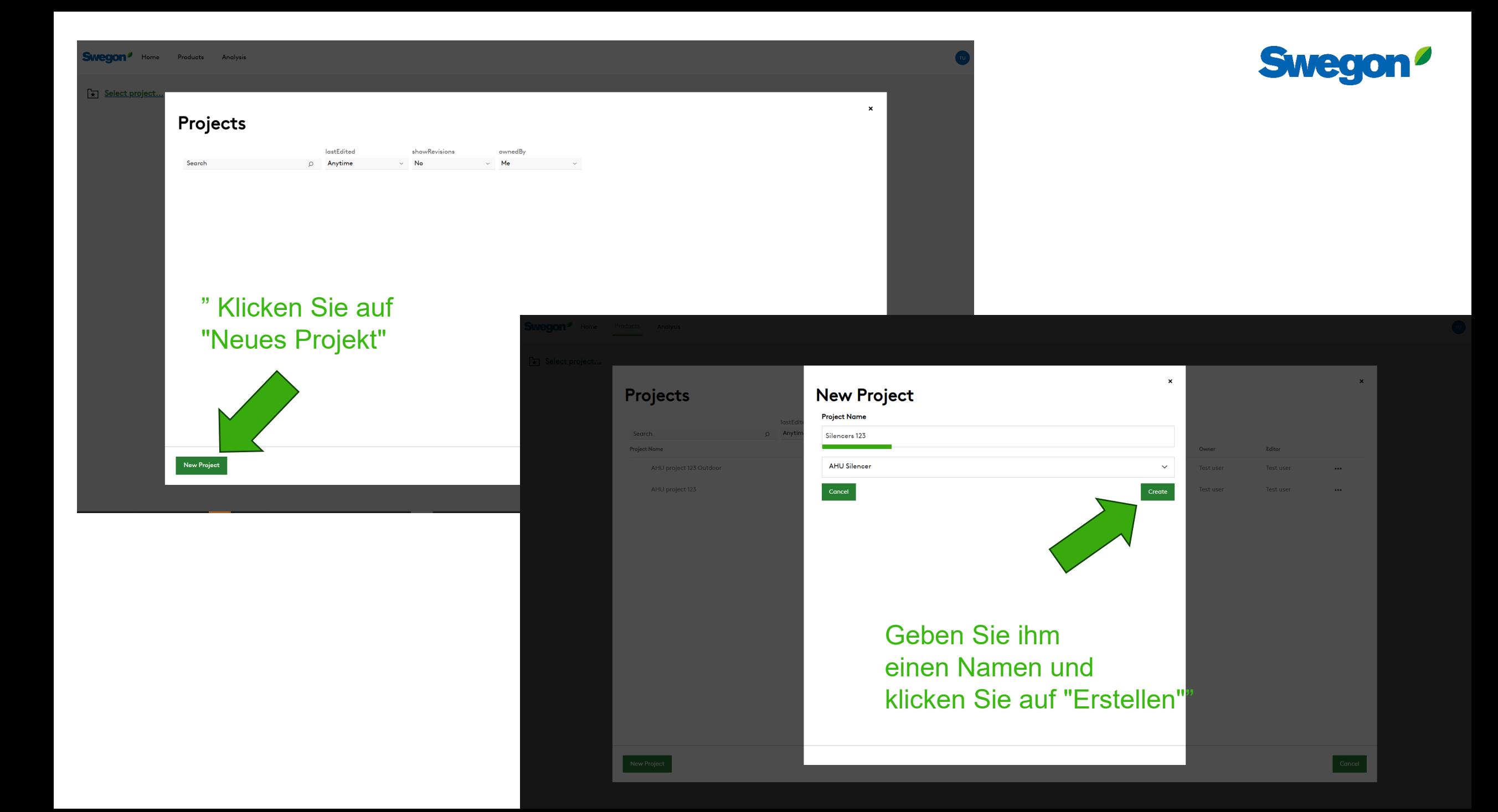

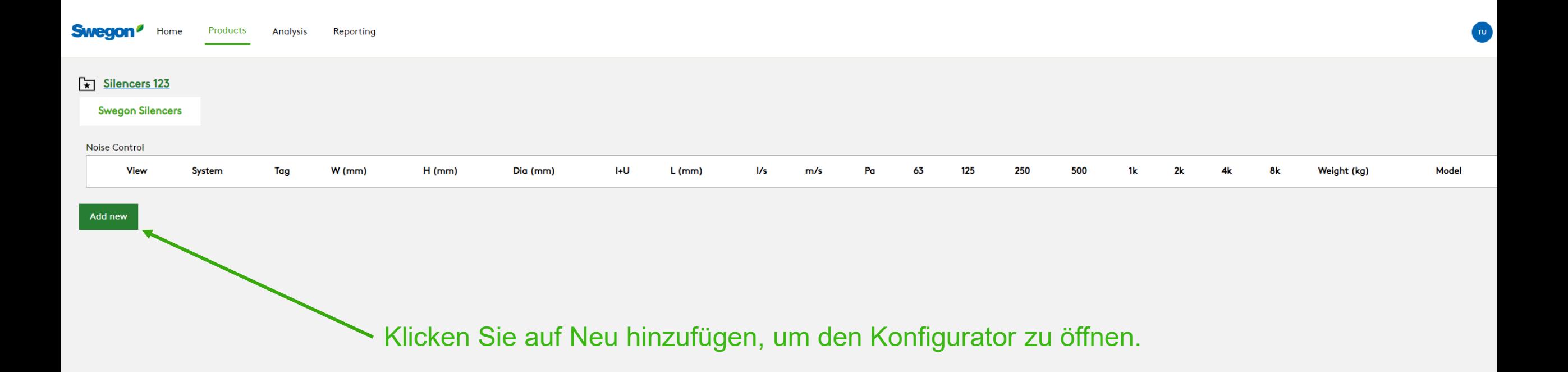

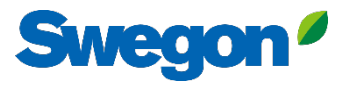

### **Silencer Selection**

#### **Identity** Tag Quantity  $\mathbf{1}$ Tag is required **Dimensions & Airflow**

Shape

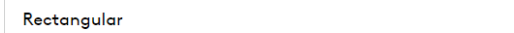

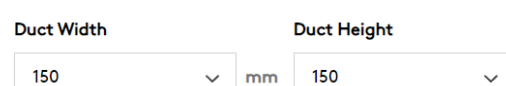

#### **Max Length**

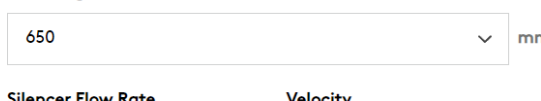

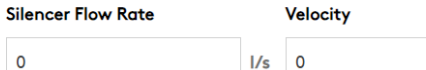

#### **Maximum Pressure Drop**

87.18

 $\mathbf 0$ 

#### **System Effects**

#### **Silencer Inlet Condition**

Ideal Outlet Conditions - 3 to 4 diameters of straight duct

#### **Diameter from Silencer Transition Length**

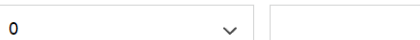

# Geben Sie dem Schalldämpfer immer ein Etikett

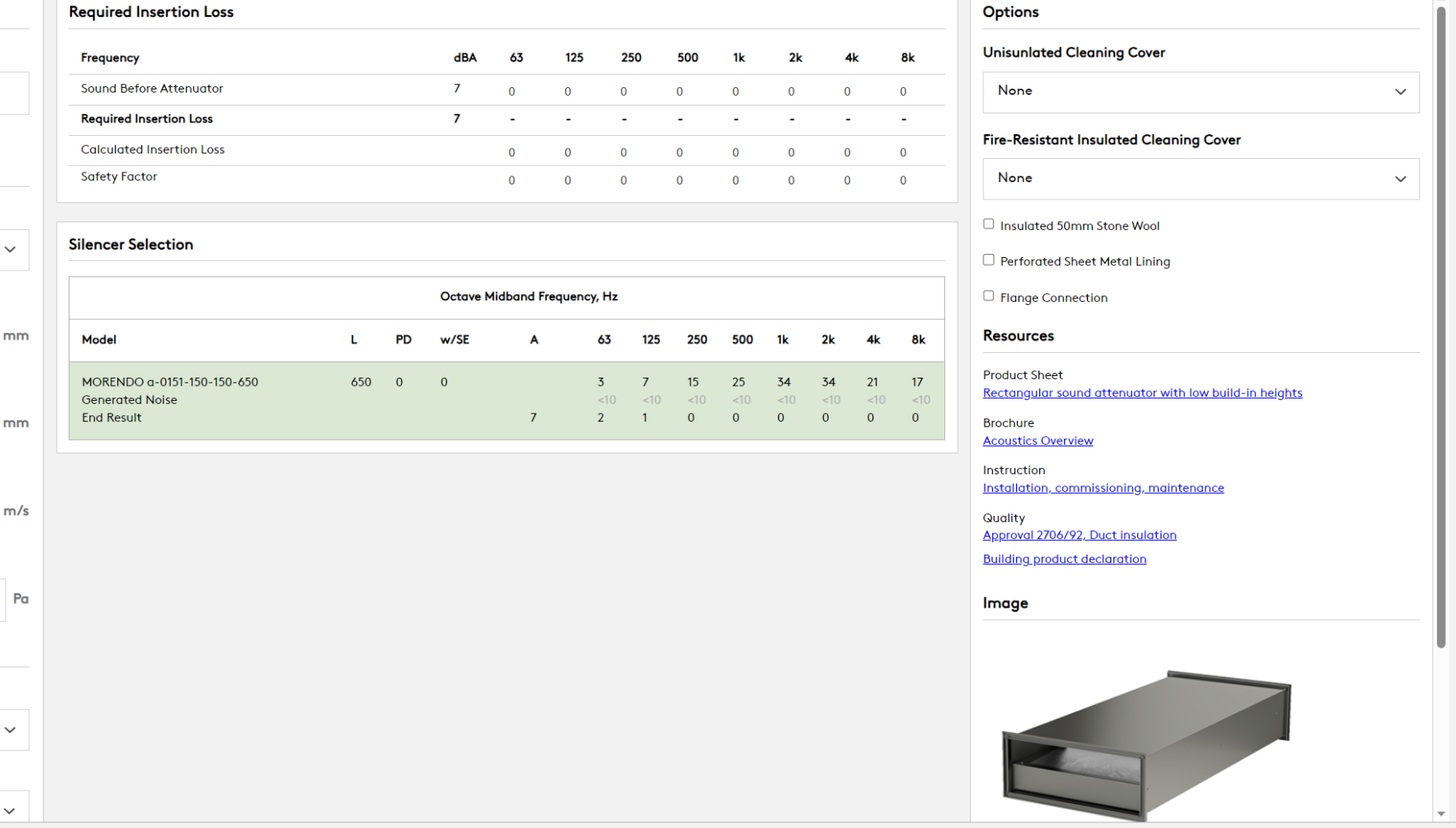

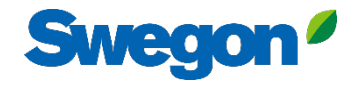

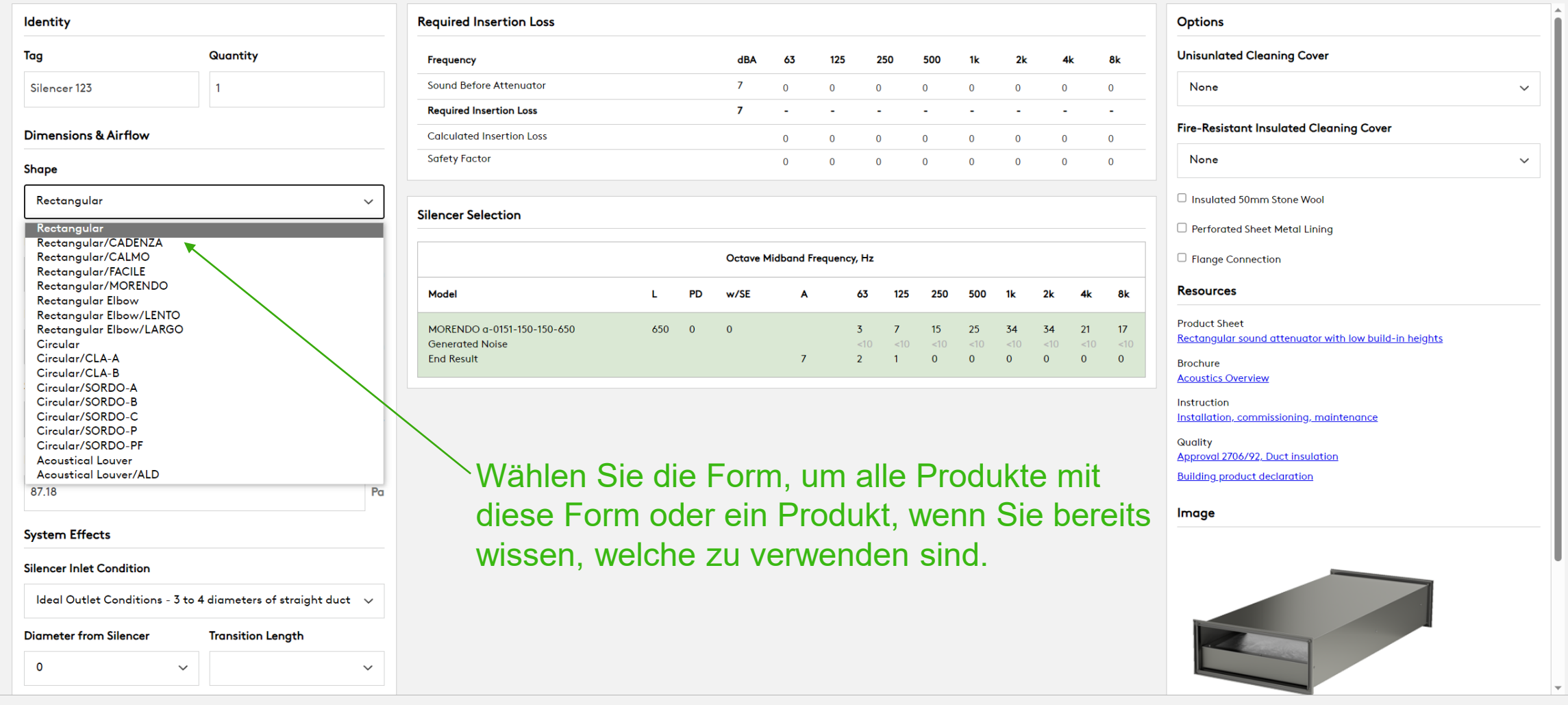

# Swegon<sup></sup>

#### **Silencer Selection**

# Wählen Sie die Kanalabmessungen und Ihre maximale Länge für einen Schalldämpfer)

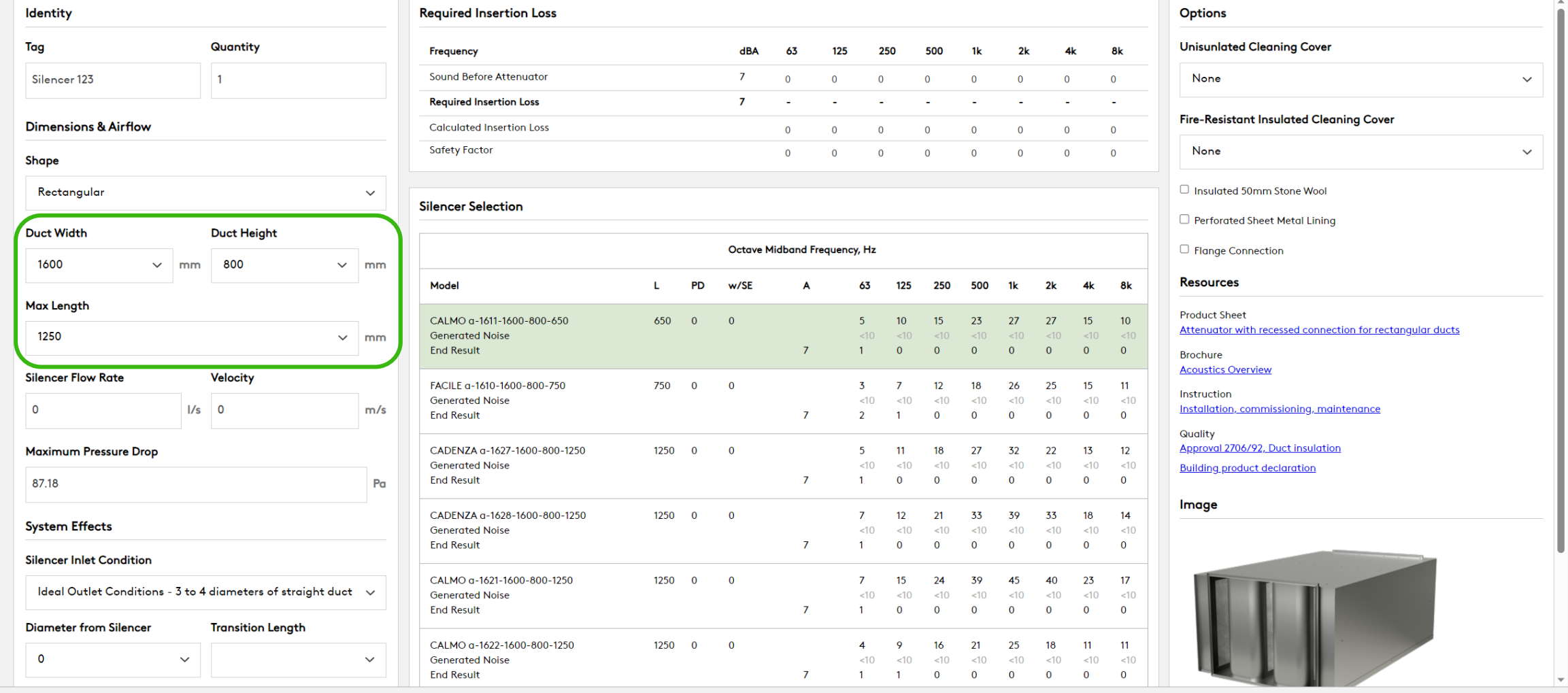

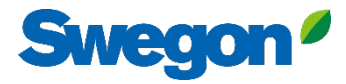

## Schreiben Sie den aktuellen Luftstrom

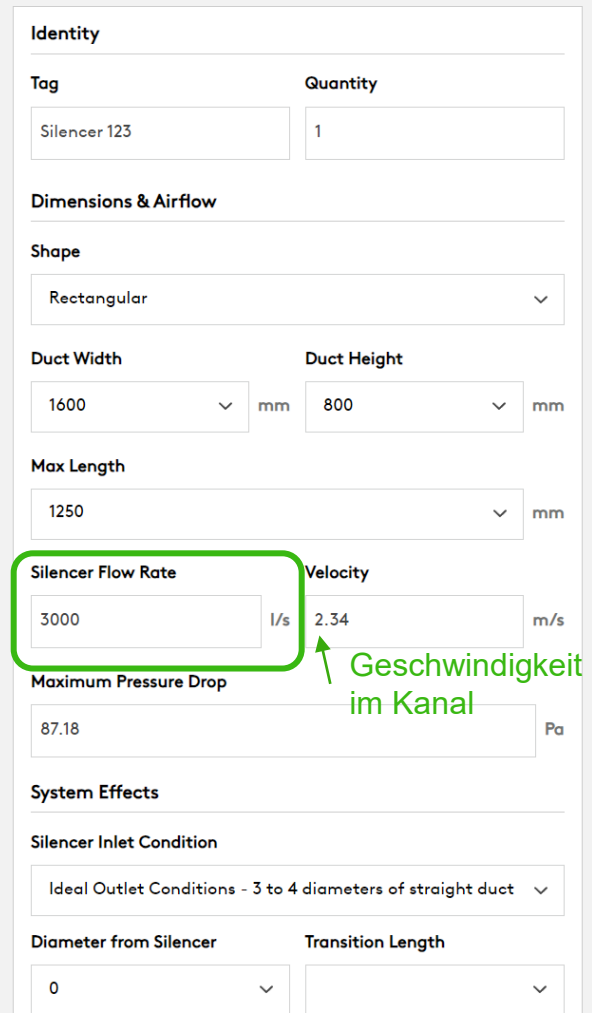

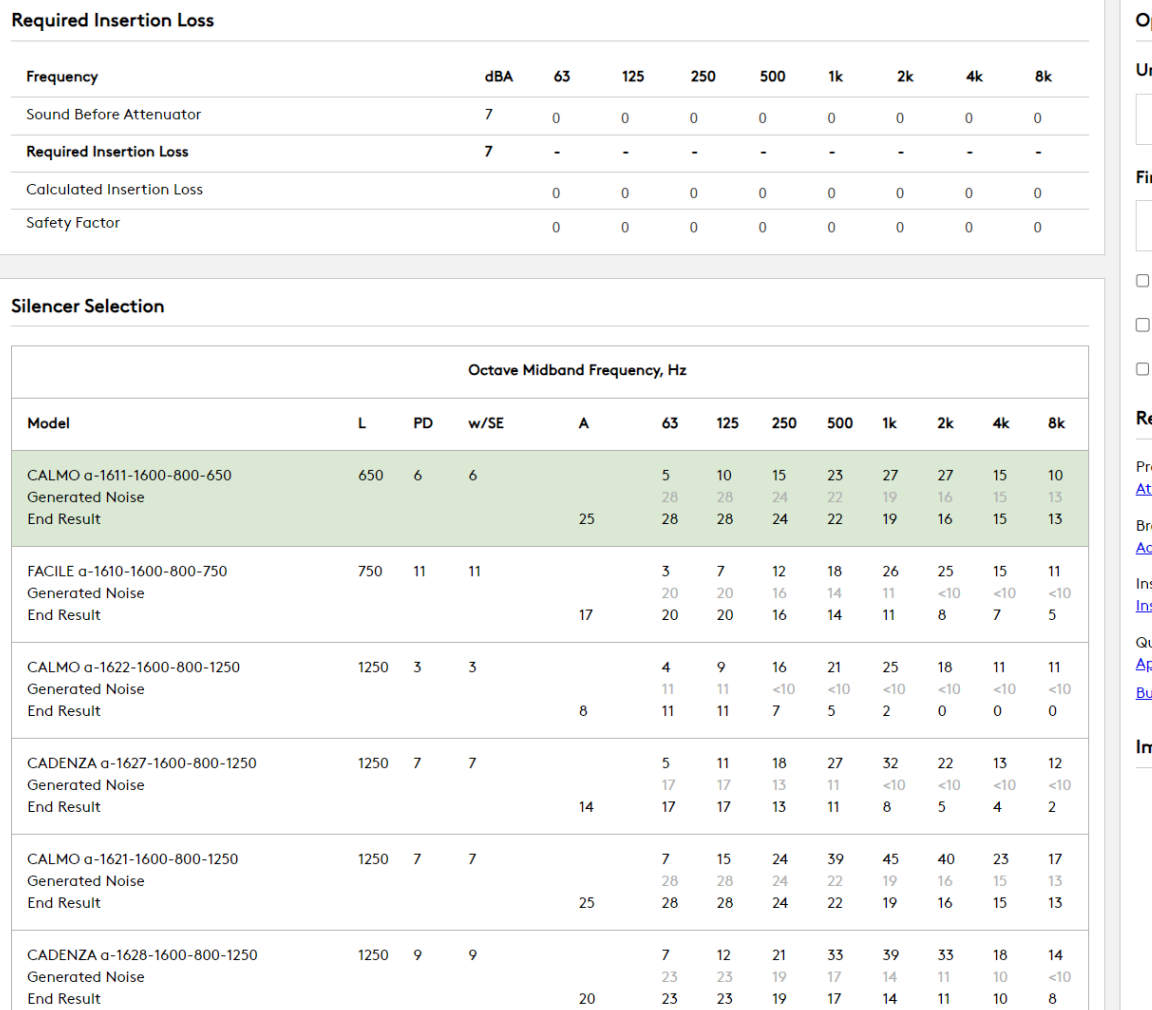

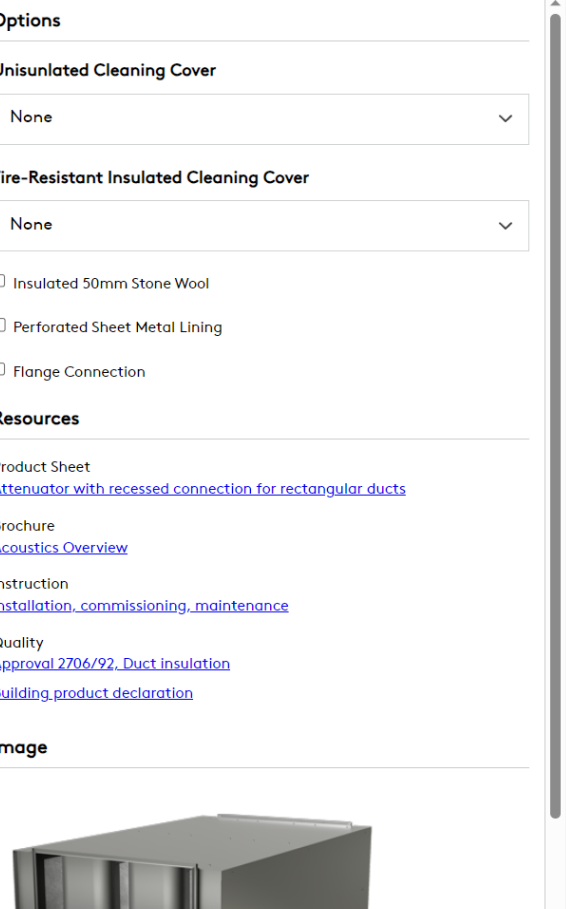

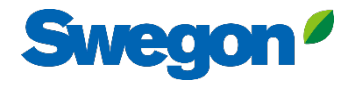

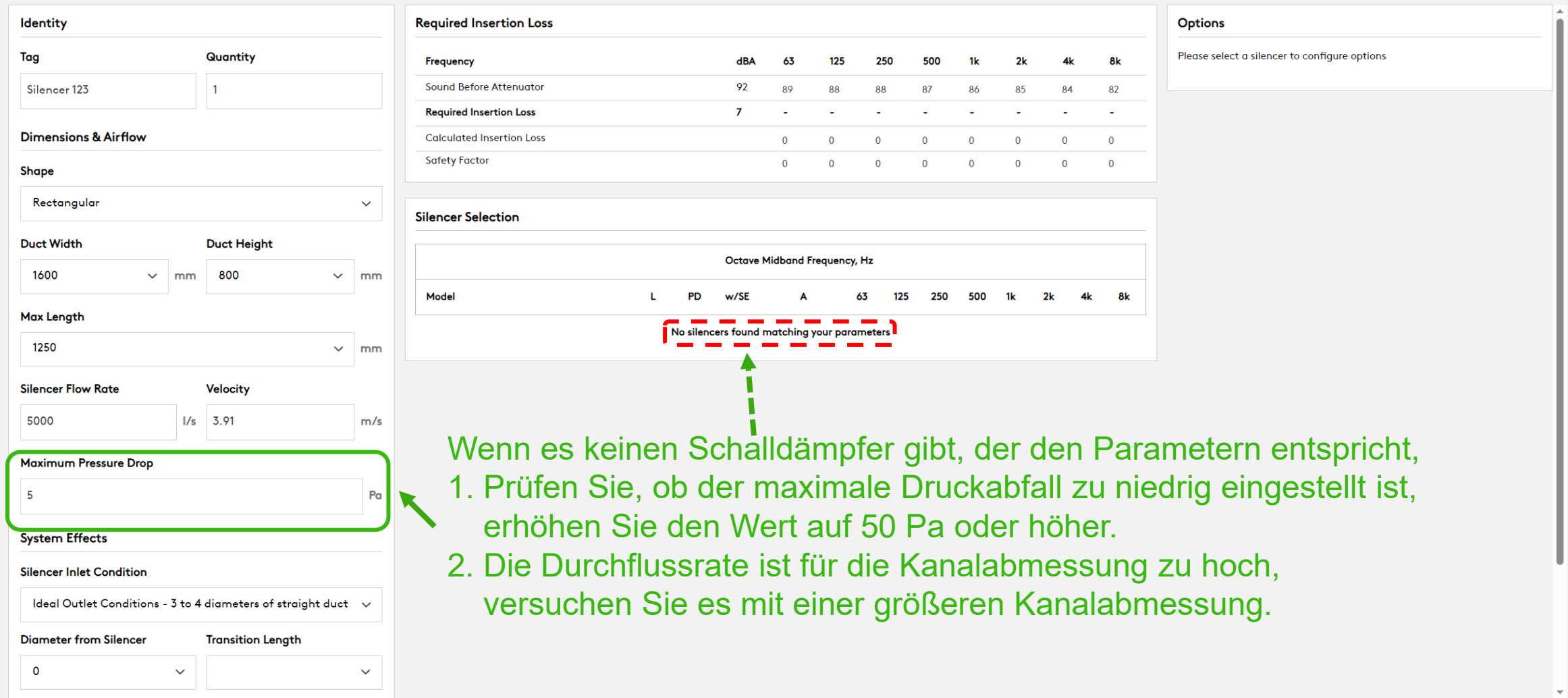

# Swegon<sup>o</sup>

# Silencer Selection Wenn Sie die Schallleistung (Lw) im Kanal kennen, schreiben Sie sie hier für jedes Oktavband

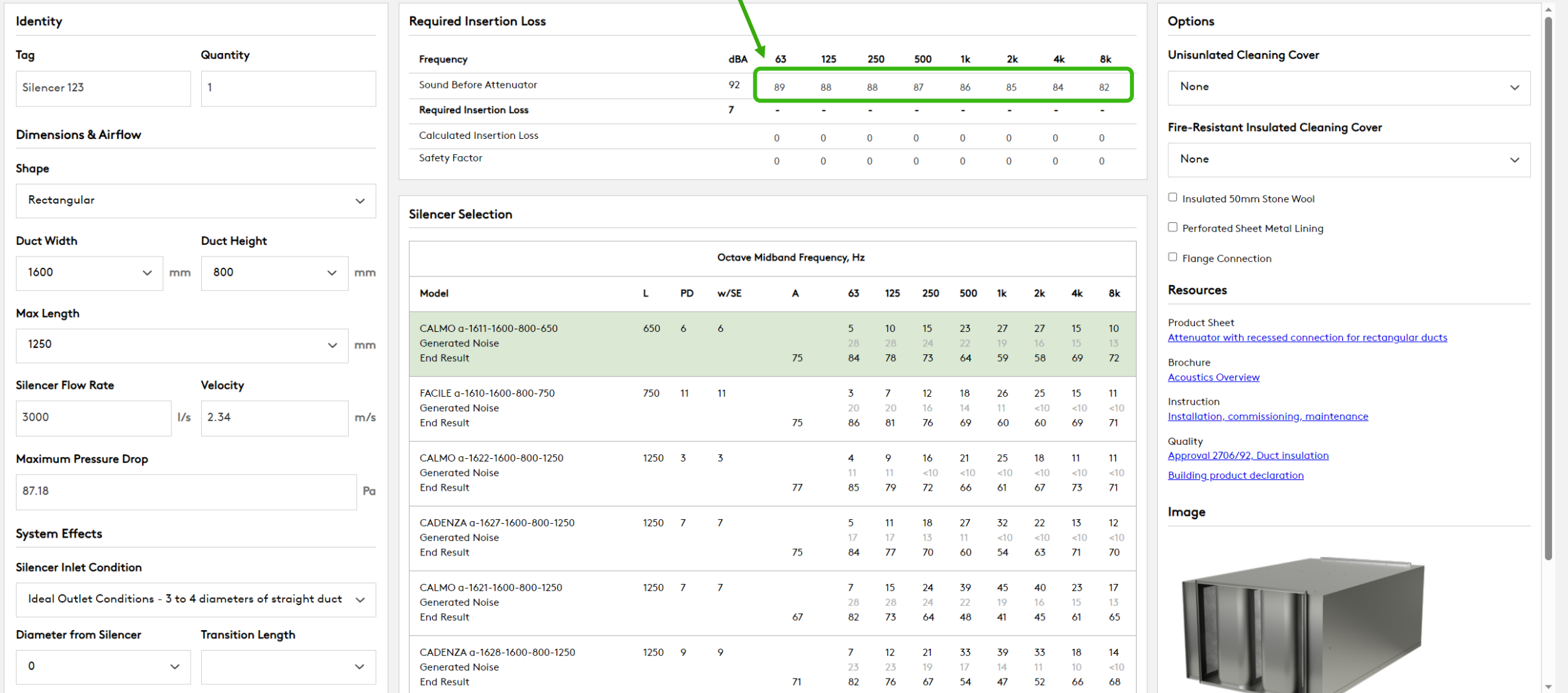

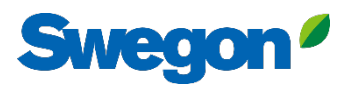

 $\checkmark$ 

 $\checkmark$ 

Cancel

Create

#### **Silencer Selection**

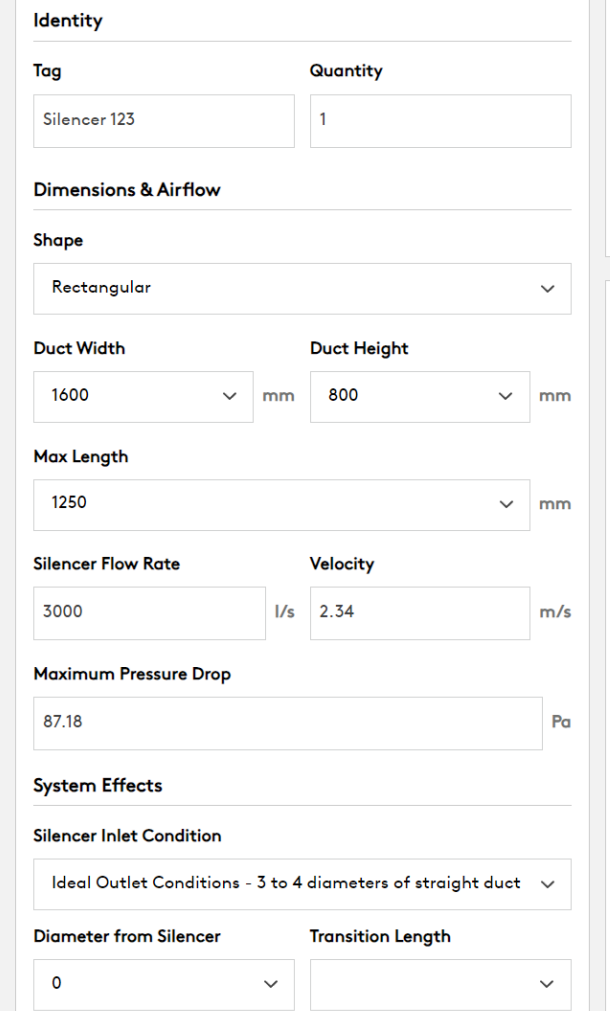

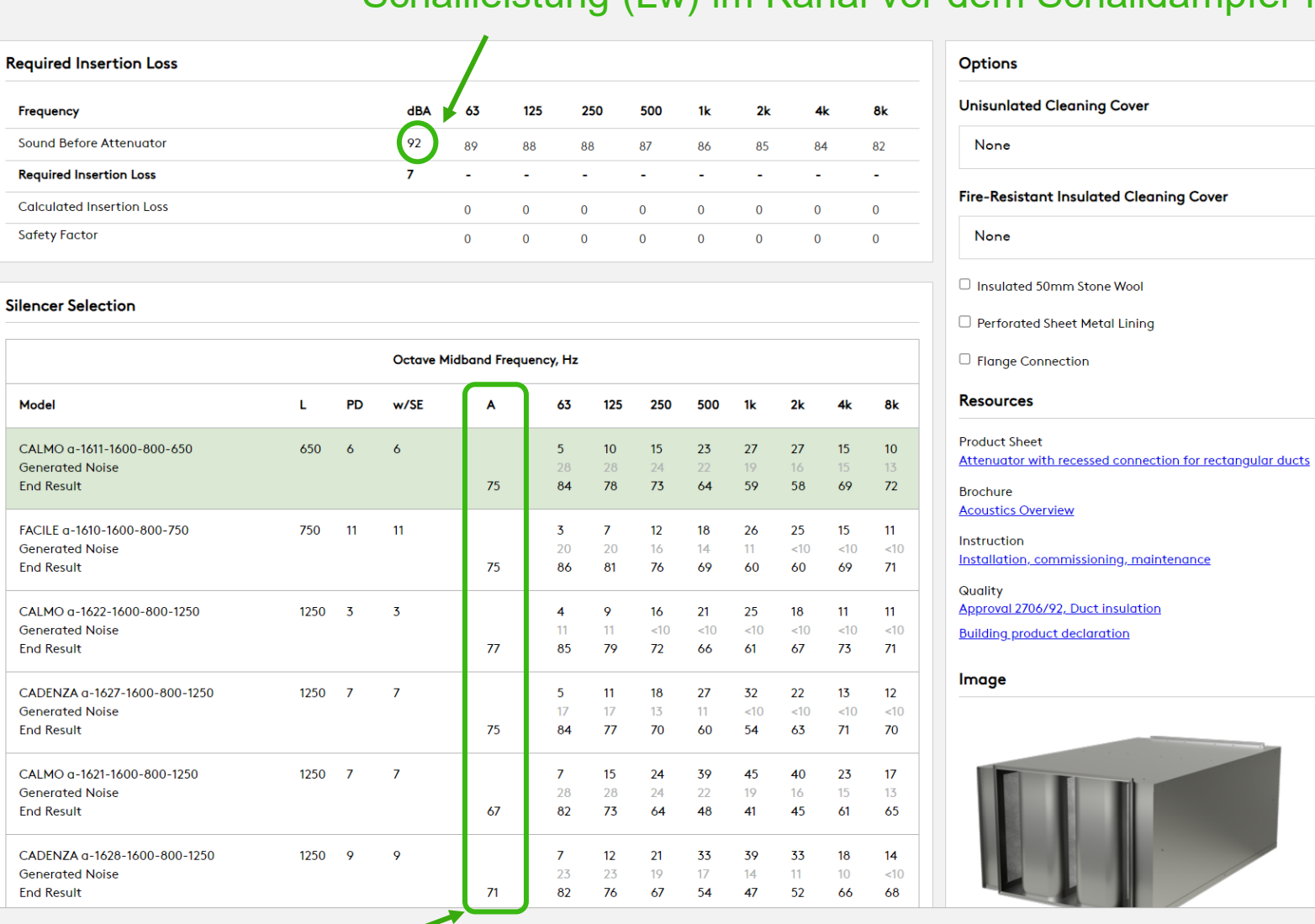

# Schallleistung (Lw) im Kanal vor dem Schalldämpfer in dB(A)

Sound power in duct after silencer in dB(A)  $\sim$ 

CALI

Gene End I

# Für einen korrekteren Druckabfall verwenden Sie Systemeffekte

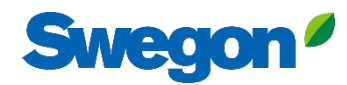

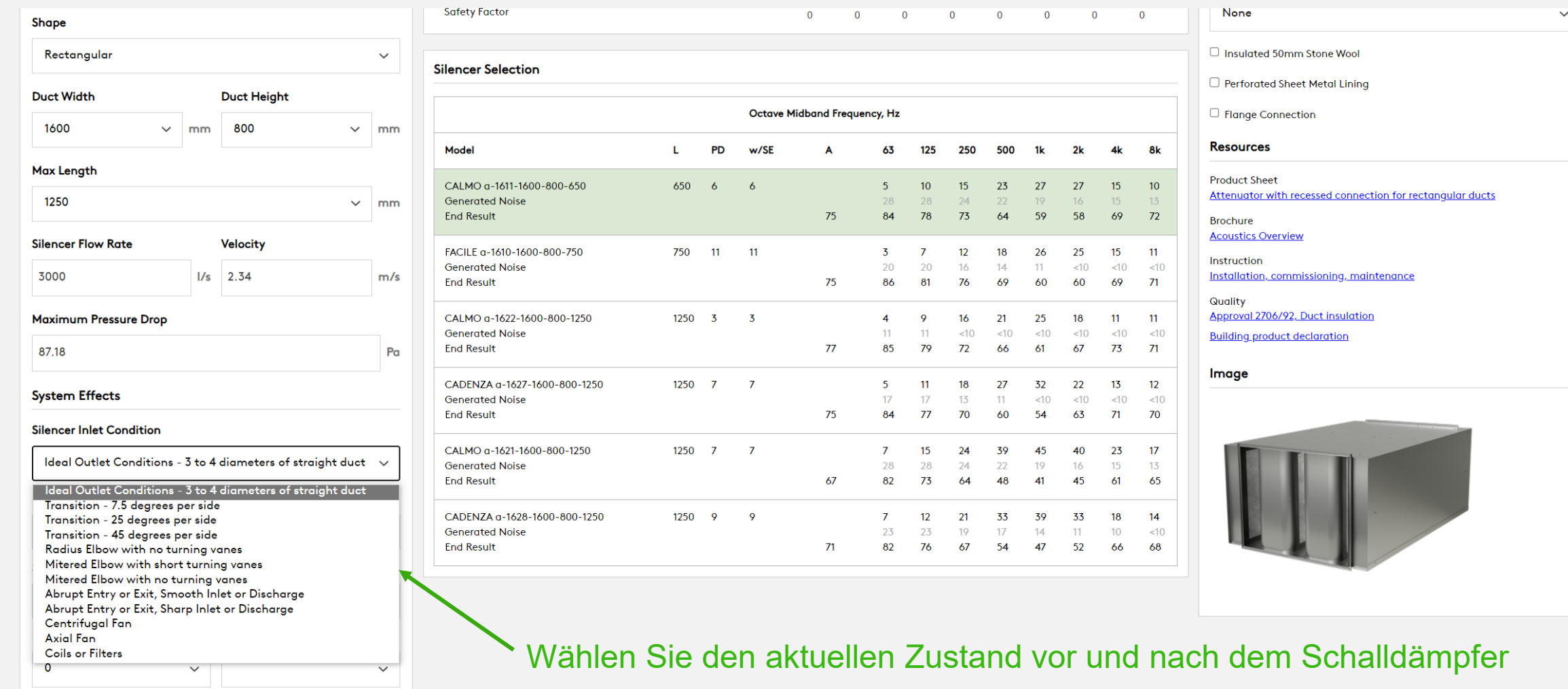

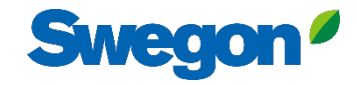

 $\checkmark$  $\overline{a}$ 

#### **Silencer Selection**

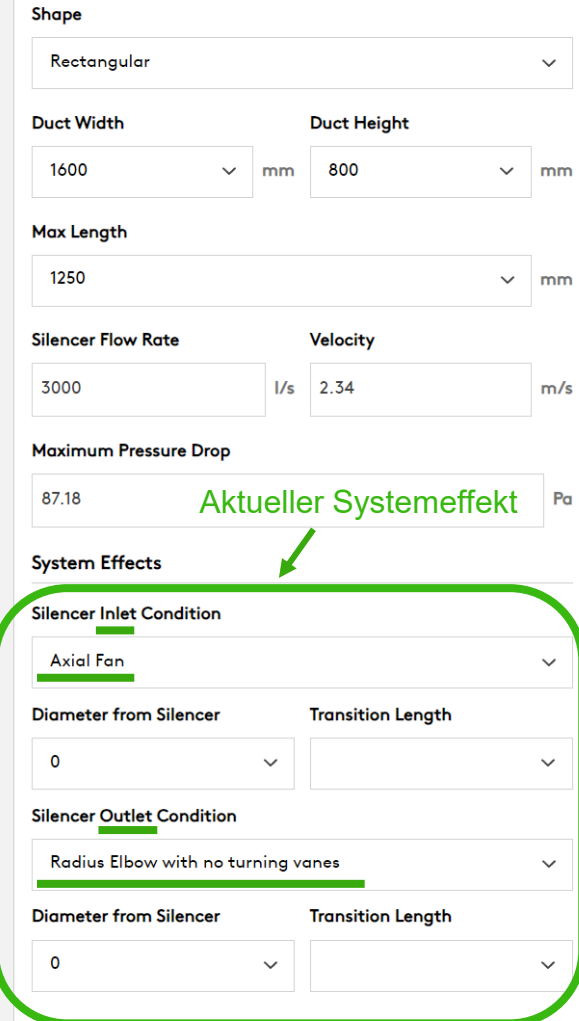

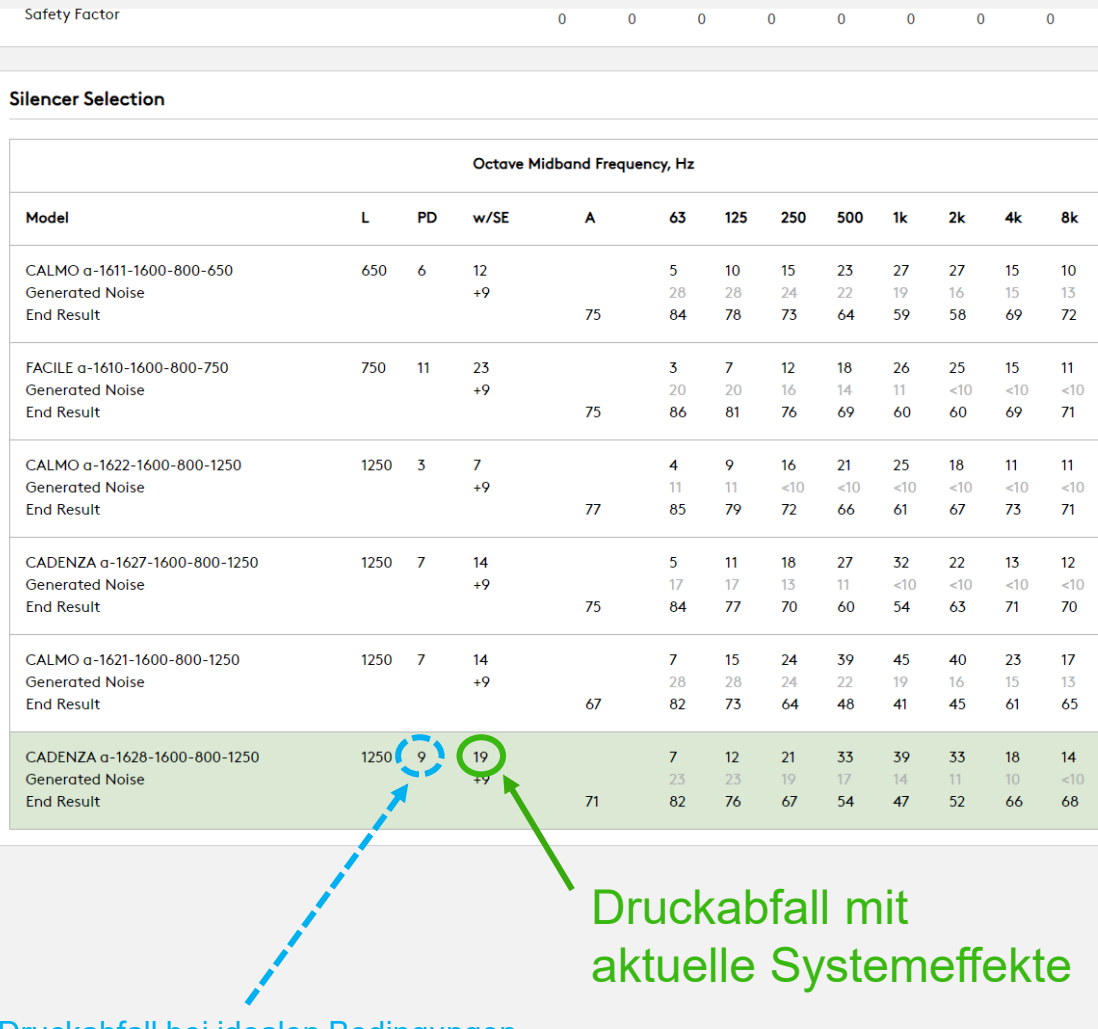

#### □ Insulated 50mm Stone Wool

Perforated Sheet Metal Lining

□ Flange Connection

#### **Resources**

None

**Product Sheet** Attenuator with aerodynamically shaped splitters

**Brochure** 

**Acoustics Overview** 

Instruction Installation, commissioning, maintenance

#### Quality **Building product declaration**

Approval 2706/92, Duct insulation

#### Image

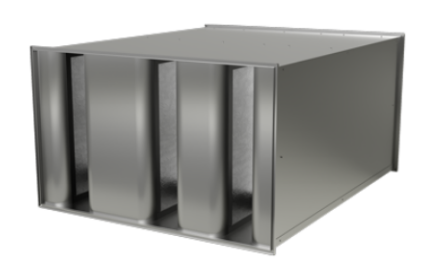

Druckabfall bei idealen Bedingungen

(gerader Kanal mit 3 bis 4 Durchmessern vor und nach dem Schalldämpfer)

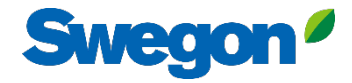

Cancel

Create

## **Silencer Selection**

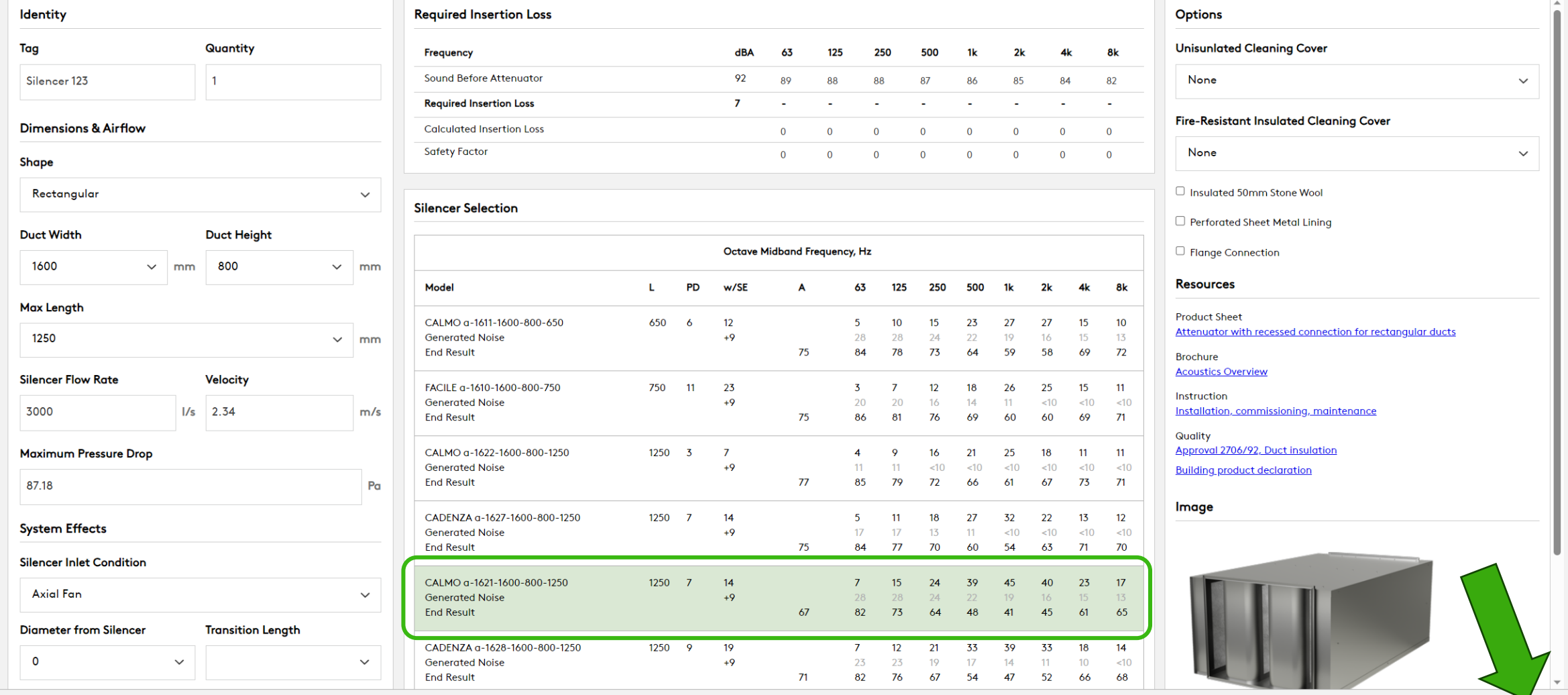

Klicken Sie auf den Schalldämpfer, den Sie aus der Liste auswählen, und klicken Sie auf Erstellen

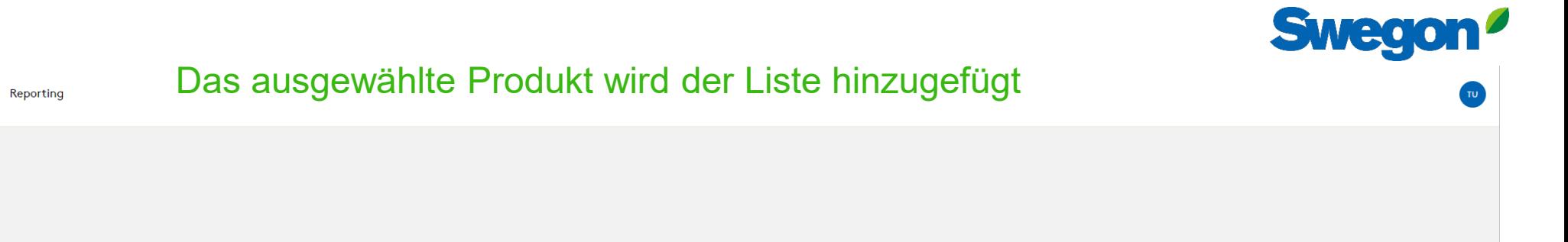

250

 $24$ 

 $24$ 

500

39

22

 $1k$ 

45

19

 $2k$ 

40

16

 $4k$ 

23

15

8k

 $17$ 

 $13$ 

Weight (kg)

112

Model

CALMO a-1621-1600-800-1250

Klicken Sie auf Neu hinzufügen, um weitere Schalldämpfer hinzuzufügen

 $W$  (mm)

1600

 $H$  (mm)

800

Dia (mm)

**HU** 

 $L$  (mm)

1250

 $1/s$ 

3000

 $m/s$ 

 $\overline{2}$ 

63

7<br>28

 $P_{\Omega}$ 

 $\overline{7}$ 

125

 $\frac{15}{28}$ 

# **Swegon**<sup>*Home*</sup>

Products Analysis

System

Noise Control Edit / Löschen

View

 $\frac{1}{\mathcal{D}}$ 

 $\sqrt{\star}$  Silencers 123 **Swegon Silencers** 

 $\mathscr{O}$   $\mathbb{R}$ 

Add new

Tag

Silencer 123

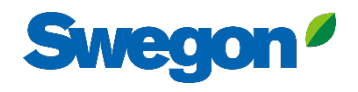

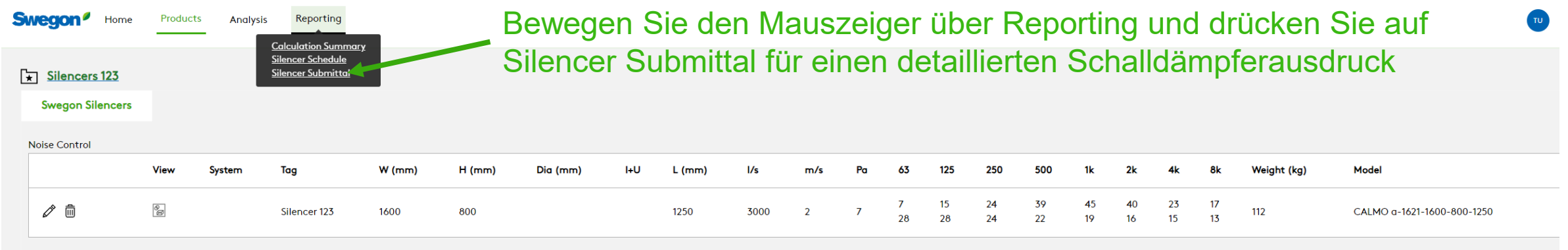

Add new

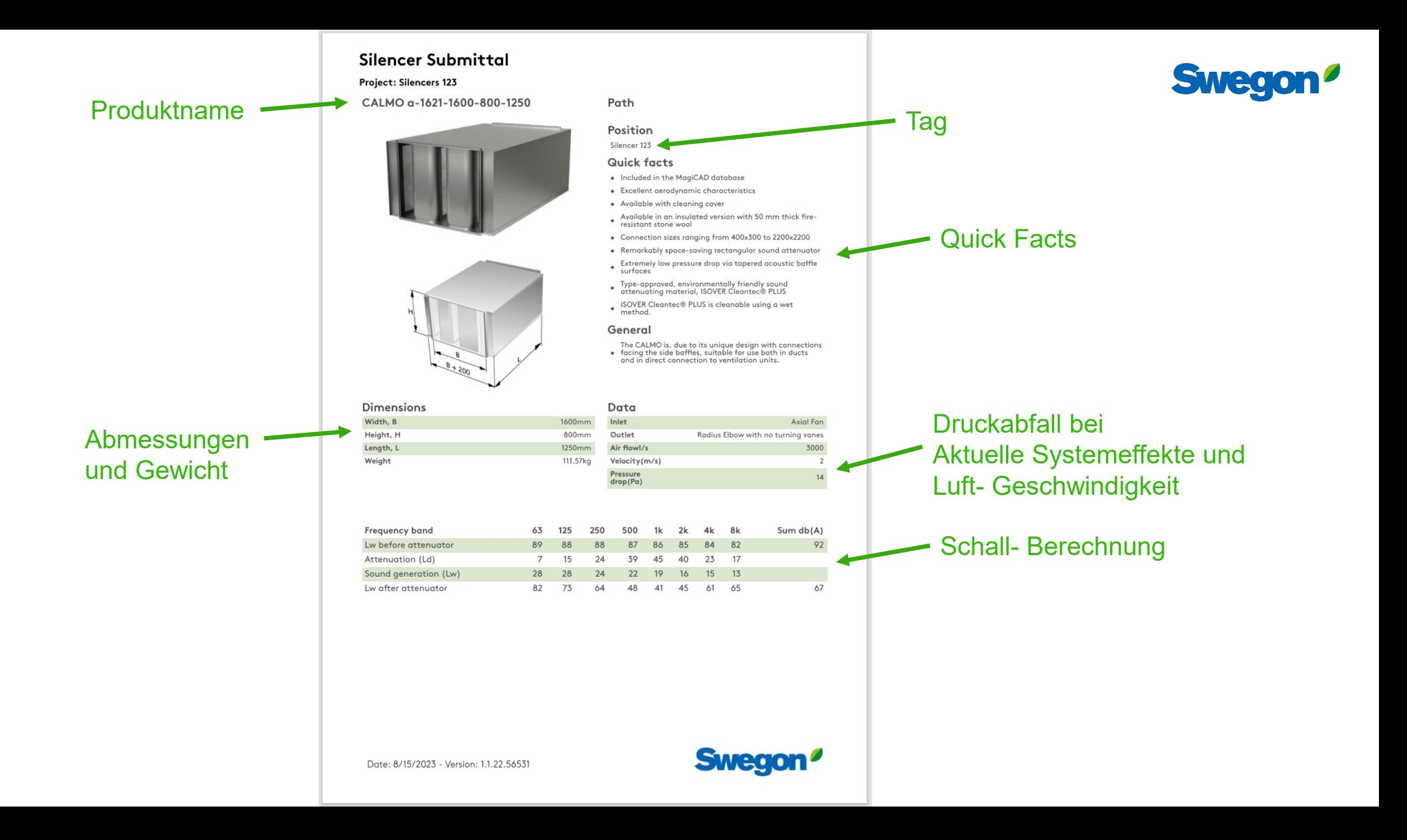

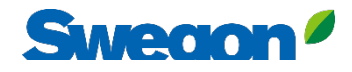

Weight (kg)

 $\overline{7}$ 

1k

 $2k$ 

 $< 10$ 

 $~10$ 

4k

 $~10$ 

 $~10$ 

8k

 $13<sub>1</sub>$ 

 $~10$ 

 $~10$ 

**Model** 

CLA-A-125-1000

CALMO a-1621-1600-800-1250

LENTO a-1032-1000-400-300

FACILE a-2030-2000-1200-1950

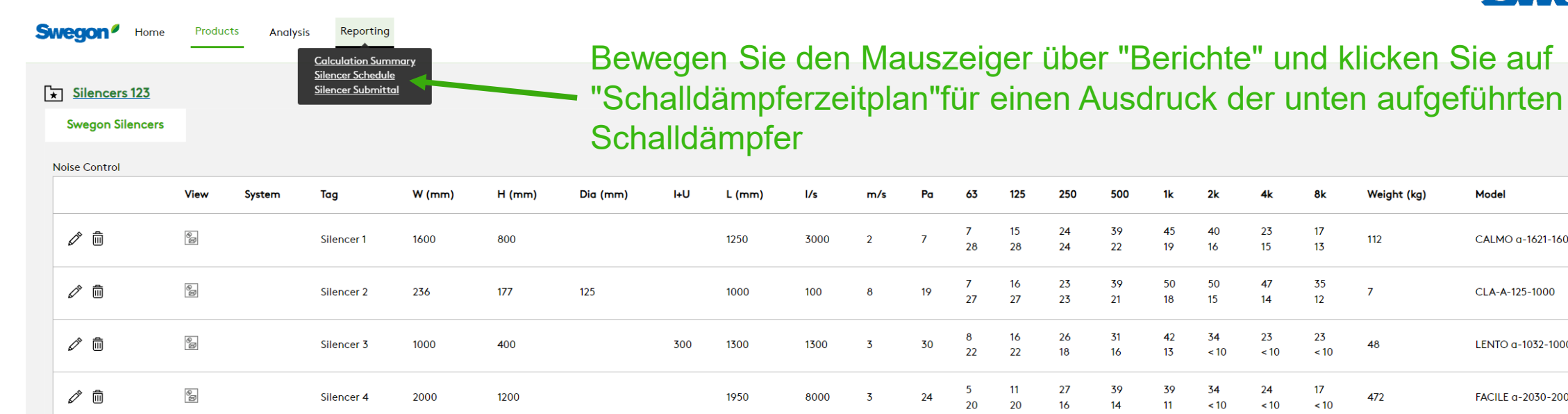

Add new

#### **Silencer Schedule**

Project: Silencers 123

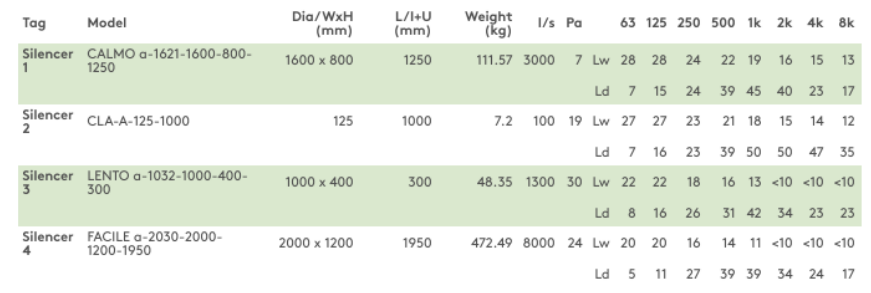

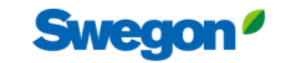

Swegon<sup>®</sup>

Date: 8/15/2023 - Version: 1.1.22.56531

# **Tipps und Tricks**

# Suche nach Schalldämpfer mit der erforderlichen Einfügedämpfung

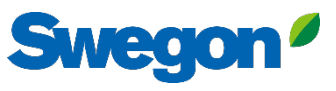

#### **Silencer Selection** Fügen Sie die erforderliche Einfügedämpfung in der Zeile Berechnete Einfügedämpfung hinzu **Required Insertion Loss Identity Options** Tag Quantity **Unisunlated Cleaning Cover Frequency** dBA -63 125 250 500 っし  $4<sub>k</sub>$ 8k 11 Sound Before Attenuator  $\overline{7}$ Silencer<sub>1</sub>  $\overline{1}$  $\Omega$  $\Omega$ None  $\Omega$  $\Omega$  $\Omega$  $\Omega$ **Required Insertion Loss** 29 6  $14$ 18 20 25  $24$ 13 8 **Dimensions & Airflow** Calculated Insertion Loss  $14$  $20<sup>°</sup>$ 25 24 13  $\overline{a}$  $18$  $\mathbf{a}$ **Safety Factor** None  $\Omega$  $\overline{0}$  $\overline{0}$  $\overline{0}$  $\Omega$  $\Omega$  $\Omega$ **Shape** Rectangular/CALMO  $\checkmark$ Silencer Selection Dieser Schalldämpfer erfüllt die geforderte Einfügedämpfung (alle Abbildungen sind schwarz) **Duct Width Duct Height** Octave Midband Frequency, Hz □ Flange Connection 1600  $\vee$  mm 800  $\vee$  mm **Resources** Model **PD** w/SE 63  $\sqrt{125}$ 250 500  $1k$  $2k$  $4k$ 8k л.  $\overline{A}$ **Max Length Product Sheet** 15 24 39 45 40 23 17 CALMO a-1621-1600-800-1250  $12500$  $\overline{0}$ 1250 **Generated Noise**  $\vee$  mm **End Result**  $\overline{7}$  $\overline{0}$  $\overline{0}$  $\overline{0}$  $\overline{0}$  $\overline{0}$  $\overline{0}$  $\sqrt{ }$ **Brochure Acoustics Overview Silencer Flow Rate Velocity** CALMO a-1611-1600-800-650 650 27  $\sim$  $\Omega$ 5  $10<sup>°</sup>$ 15 23 27 15  $10<sub>1</sub>$ Instruction **Generated Noise**  $<10$  $<10$  $< 10$  $<10$  $<10$  $< 10$  $<10$  $<10$  $\circ$  $I/s$  0  $m/s$ **End Result**  $\overline{7}$  $\Omega$  $\overline{0}$  $\Omega$  $\Omega$  $\Omega$  $\Omega$  $\Omega$ Quality  $12500$  0 **Maximum Pressure Drop** CALMO a-1622-1600-800-1250  $\overline{0}$ **Generated Noise**  $-10$  $<10$  $\leq 10$  $<10$  $<10$  $<10$  $<10$  $<10$  $\blacksquare$  $\overline{0}$ **Fnd Result**  $\Omega$  $\Omega$  $\Omega$ 87.18  $Pa$ Image **System Effects** Zahlen werden rot angezeigt, wenn sie die Anforderung nicht erfüllen **Silencer Inlet Condition** Ideal Outlet Conditions - 3 to 4 diameters of straight duct  $-\vee$ **Diameter from Silencer Transition Length**  $\overline{0}$  $\checkmark$  $\checkmark$

 $\checkmark$ **Fire-Resistant Insulated Cleaning Cover**  $\checkmark$ □ Insulated 50mm Stone Wool Attenuator with recessed connection for rectangular ducts Installation, commissioning, maintenance Approval 2706/92, Duct insulation **Building product declaration** 

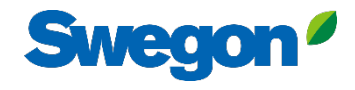

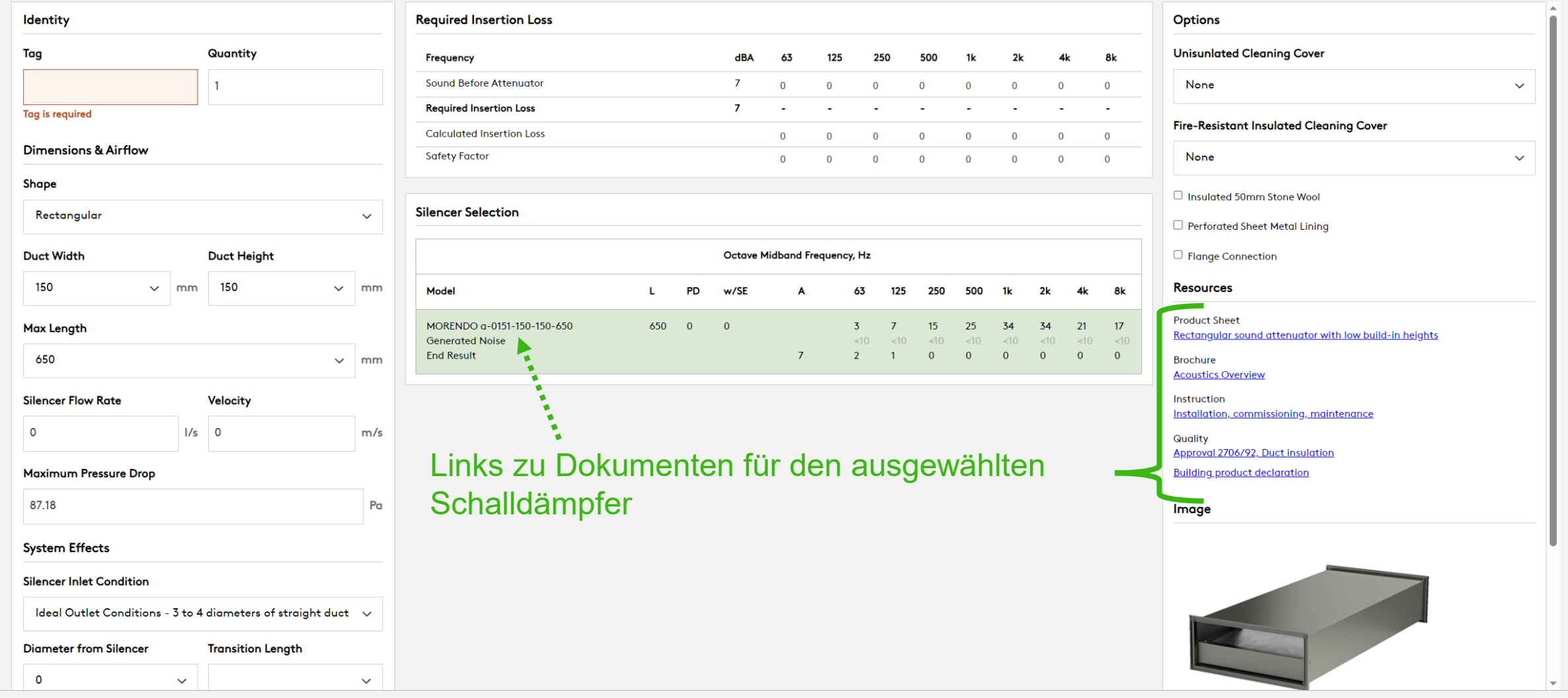

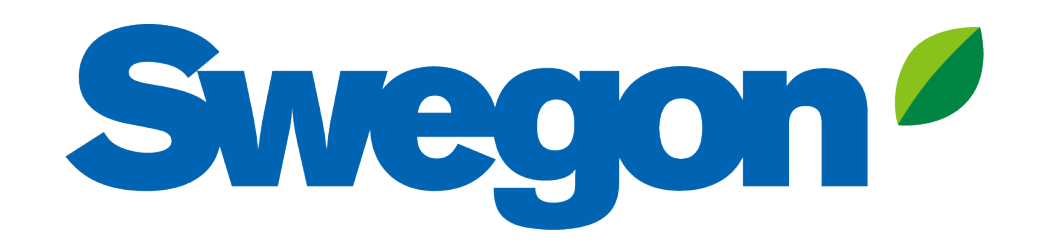